้บริษัท ฝึกอบรมและสัมมนาธรรมนิติ จำกัด

จัดอบรมหลักสตรออนไลน์ <u>ช่วน na zoon</u>

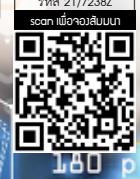

สงวนลิขสิทธิ์

### **ปรับตัวใหม่ ให้หมุนเร็วกว่าโลก**

# **Disruptive Leadersh**

#### **"หัวหน้างานยุค Disruption สู่ความสําเร็จขององค์กร"**

**เมื่อโลกเปลี่ยนไป เราต้องเปลี่ยนตามจะดีกว่าไหม? ถ้าคุณปรับตัวได้ไวกว่า เร็วกว่า แก้ปัญหาได้ตรงจุด พร้อมเป็นหัวหน้างานที่สมบูรณ์แบบ**

#### หัวข้อสัมมนา

- **1. ปัจจัย และผลกระทบของ Disruption**
- **2. นิยามหัวหน้างานในแบบคุณ? เพื่อพัฒนาการบริหารคน ในยุค Disruption** 
	- เรียนรู้ 4 บุคลิกภาพ เสริมสร้างภาวะผู้นำ (DISC)
	- รู้จุดเด่น ปรับจุดด้อย แก้ปัญหาการบริหารคนอย่างตรงจุด
- **3. การสร้างแรงจูงใจในการทำงาน จากตนเองสู่ทีมงาน**
- **4. แนวทางการพัฒนาทีมงาน เพื่อตอบสนองต่อการเปลี่ยนแปลง**
	- Re-frame: ปรับกรอบแนวคิดการทำงาน
	- Re-model: ปรับแนวทางการทำงาน
	- Re-locate: ปรับเปลี่ยนสายการทำงาน
	- Re-skill/Up-skill: ปรับ/เพิ่ม ทักษะการทำงาน
- **5. Digital Transformation กับการสื่อสารภายในองค์กร**
- **6. Case Study หัวหน้ากับการบริหารงานที่ประสบความสำเร็จ**
- **7. Workshop**

#### กําหนดการสัมมนา

**รับฟรี!! หนังสือ "อ่านเอาเพลิน"**

### **วันศุกร์ที่ 30 กันยายน 2565**

(เวลา 09.00 - 16.00 น.) **จัดอบรมออนไลน์ผ่าน ZOOM** 

#### อัตราค่าสัมมนา

สมาชิก (Tax, HR)

**2,700 + VAT 189 = 2,889 บาท**

บุคคลทั่วไป **3,200 + VAT 224 = 3,424 บาท**

#### วิทยากร

#### **คุณพีรดา รุธิรพงษ์**

- ประธานกรรมการบริหาร บริษัท เอ็นเอส แวลูส์จำกัด
- ประสบการณ์ตรงกว่า 20 ปีด้านการบริหารคน และองค์กร

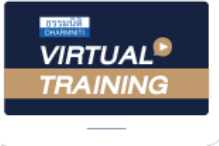

้บริษัท ฝึกอบรมและสัมมนาธรรมนิติ จำกัด

้จัดอบรมหลักสตรออนไลน์ ผ่าน zoom หลักสูตรนี้ ไม่นับชั่วโมง

ผู้ทําบัญชี**และ** ผู้สอบบัญชี

## <u>ขั้นตอนการสมัครและเข้าใช้งาน</u>

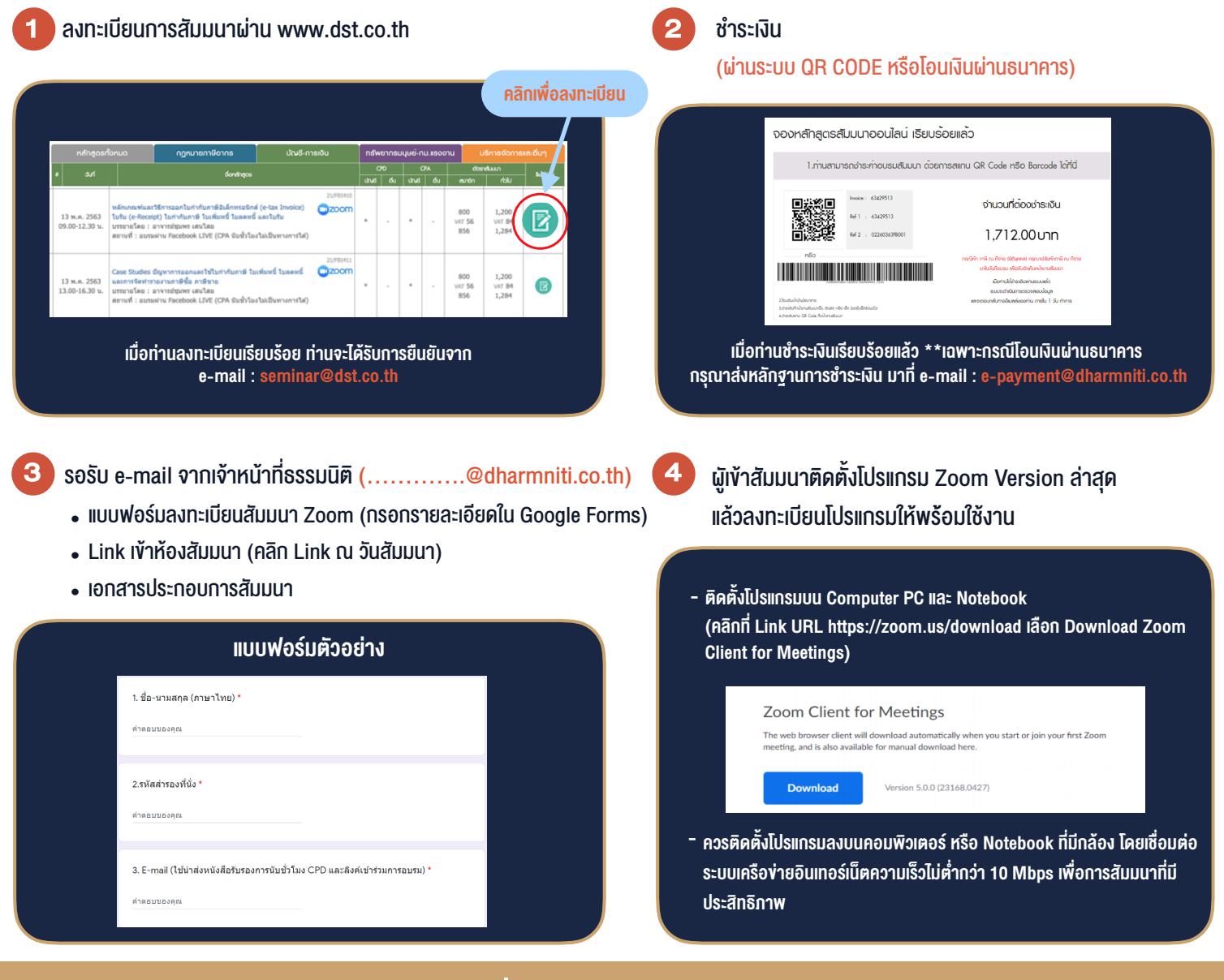

## เงื่อนไขการเขาอบรม

- 1. กำหนดจำนวนผูเขาสัมมนา 1 ทาน / 1 User
- 2. ผูเขาสัมมนาตองเขาหองสัมมนากอนเวลาที่ระบุไวอยางนอย 20 นาที
- 3. ผูเขาสัมมนาตองตั้งชื่อบัญชี ZOOM เปนชื่อ-นามสกุลจริง ดวยภาษาไทยใหตรงตามบัตรประชาชน
- 4. ผูเขาสัมมนาสามารถกดปุมยกมือ (Raise Hand) พิมพขอคำถามผานชองทางแชทไดในระหวางการอบรม
- 5. หนังสือรับรองจะจัดสงใหทาง e-mail ภายใน 1 วันทำการ หลังเสร็จสิ้นการอบรบ
- 6. เมื่อทานชำระเงินบริษัทฯจะสง Link การเขาสัมมนาและไฟลเอกสาร ้ล่วงหน้า 3 วันทำการก่อนวันสัมมนา โดยทางบริษัทฯ ขอสงวนสิทธิ์ ในการยกเลิกและคืนเงินทุกกรณี

- ห้ามบันทึกภาพ วีดีโอ แชร์ หรือนำไปเผยแพร่ (สงวนลิขสิทธิ์) -